# **Family Support Information Security Classification**

It is presumed that the majority of information assets owned, or used, by Family Support are freely available to all staff, volunteers, service users, Directors, contractors and visitors unless there is a justifiable reason to limit access to them.

Where there is a justifiable legal or business reason to limit access to information, Family Support uses two security markings:

## **•** INTERNAL

Examples of information assets classed as INTERNAL include unpublished business sensitive information such as financial accounts, contract details, and information security procedures. Board and Committee papers and minutes, and press releases which are subject to a publication embargo. Information marked INTERNAL is only for staff, Family Support Directors and those volunteers or contractors who need the information for their volunteering or contractual duties. It may only be made public if authorisation is given by senior management.

## CONFIDENTIAL

Examples of CONFIDENTIAL information include service user case files, records that include address and telephone number, personal information about staff, contractors, or volunteers, information sent to us by other agencies which is marked Confidential, Restricted or Sensitive, commercial information to which access needs to be highly restricted. Assets marked CONFIDENTIAL are only made available to specified staff, Directors and contractors.

It is the responsibility of the person creating the Information asset to determine the appropriate security marking for their assets and those who have rights to access them. Requests to access information assets will be considered on a case-by-case basis by information asset owners.

Any information received by Family Support that has a security marking already in place will be treated as INTERNAL as a minimum. Final classification will be made by the appropriate information asset owner.

#### **Protectively marking (labelling) documents**

Every information asset (for instance documents and emails) will require a classification. All unmarked information assets may be assumed to be UNCLASSIFIED and therefore PUBLIC documents, suitable for anybody to access, unless it is clear from the content that the information should have been marked. Protective marking must be applied as follows:

UNCLASSIFIED – no protective marking required

INTERNAL – must have:

- o The word INTERNAL in either the header or footer of every page if it is a document
- o The authors name should be in the header or footer of every page if it is a document
- $\circ$  The word INTERNAL in the name of the file
- $\circ$  Every page must be numbered in the format 1 of x

# CONFIDENTIAL – must have:

- o The word CONFIDENTIAL in either the header or footer of every page if it is a document
- o The authors name should be in the header or footer of every page if it is a document
- o The word CONFIDENTIAL in the name of the file
- $\circ$  Every page must be numbered in the format 1 of x
- o The word CONFIDENTIAL in the subject of an email

# **Handling of data**

Information that is marked CONFIDENTIAL or INTERNAL should be handled in accordance with the following guidance unless Family Support business procedures permit otherwise:

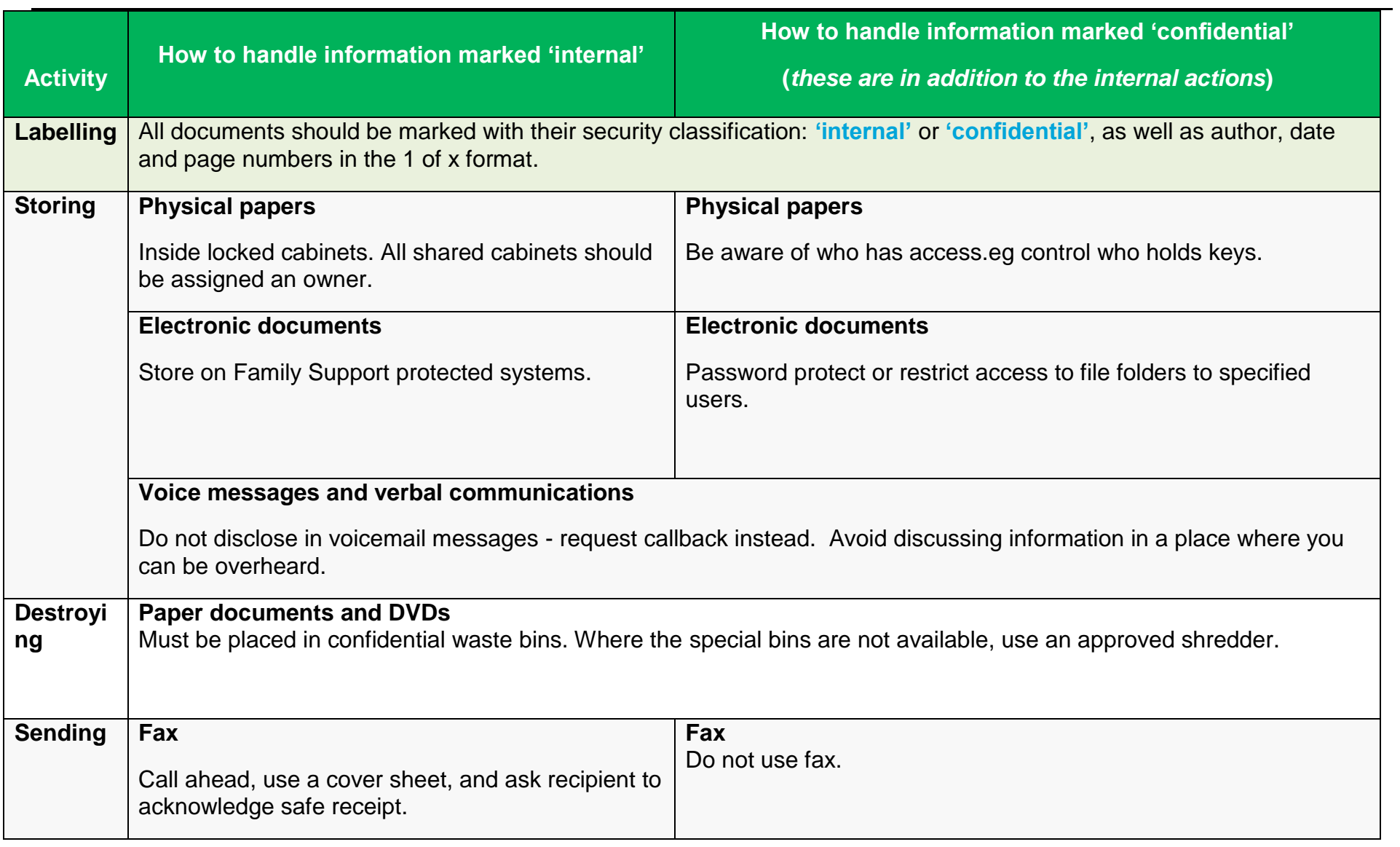

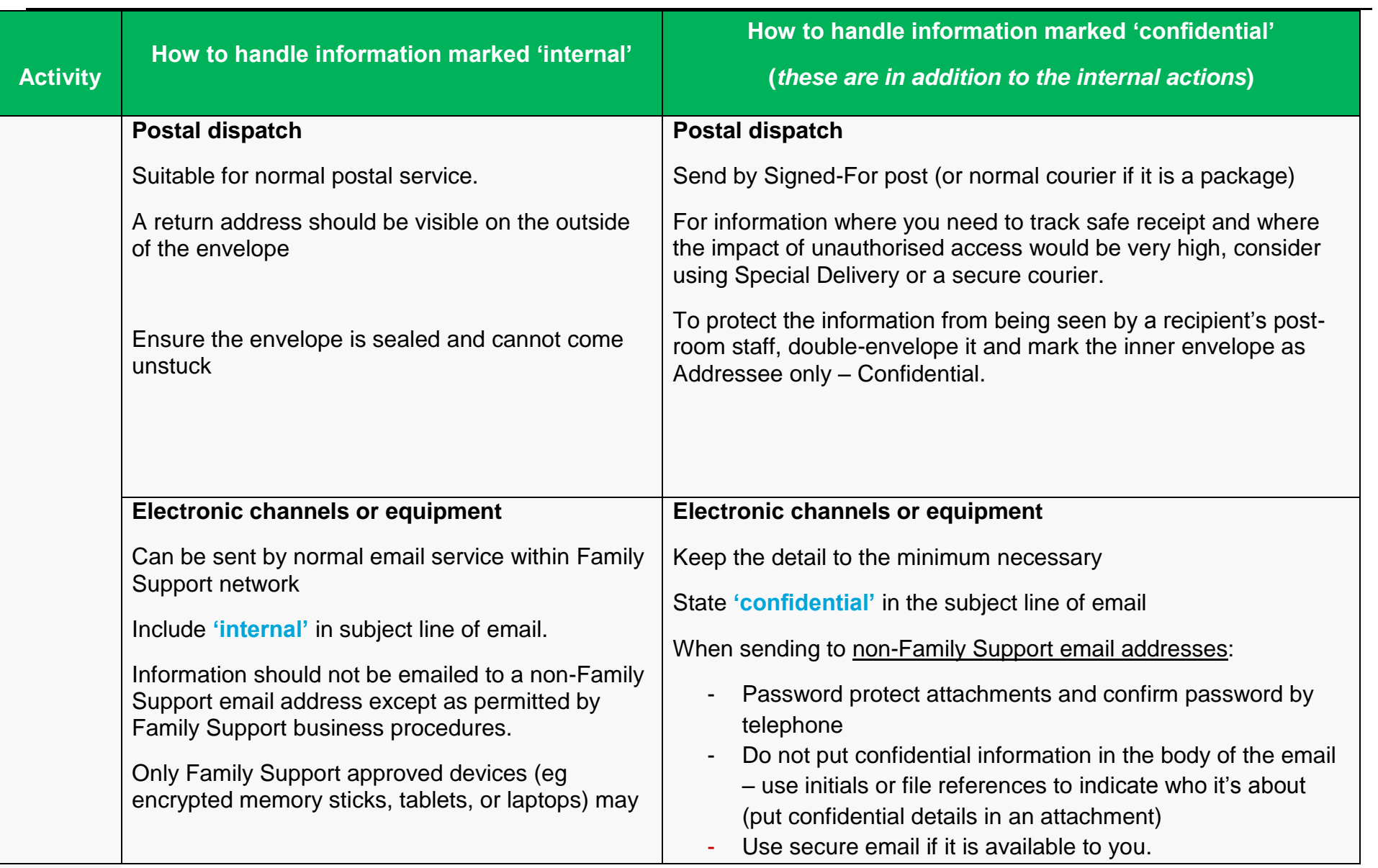

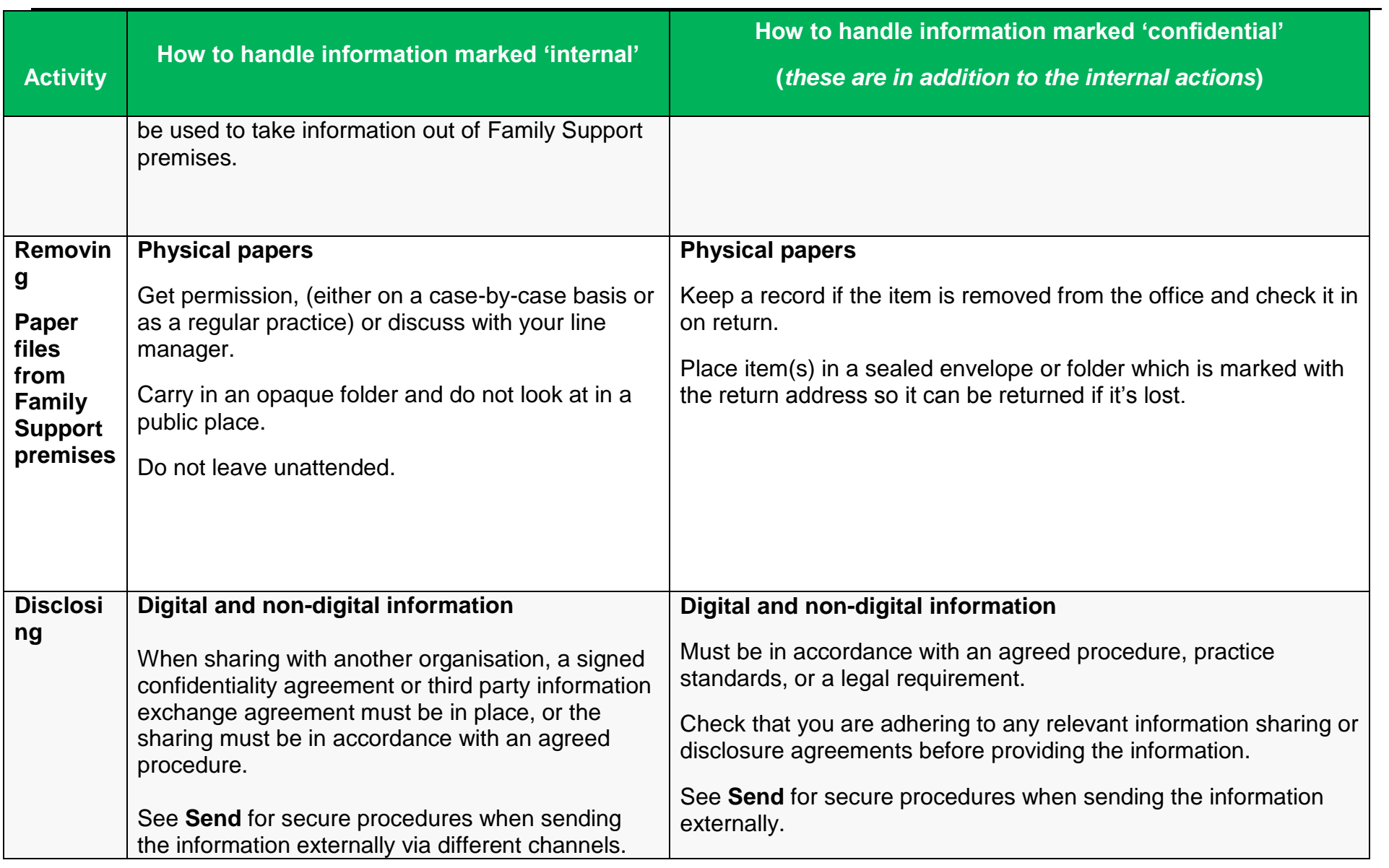

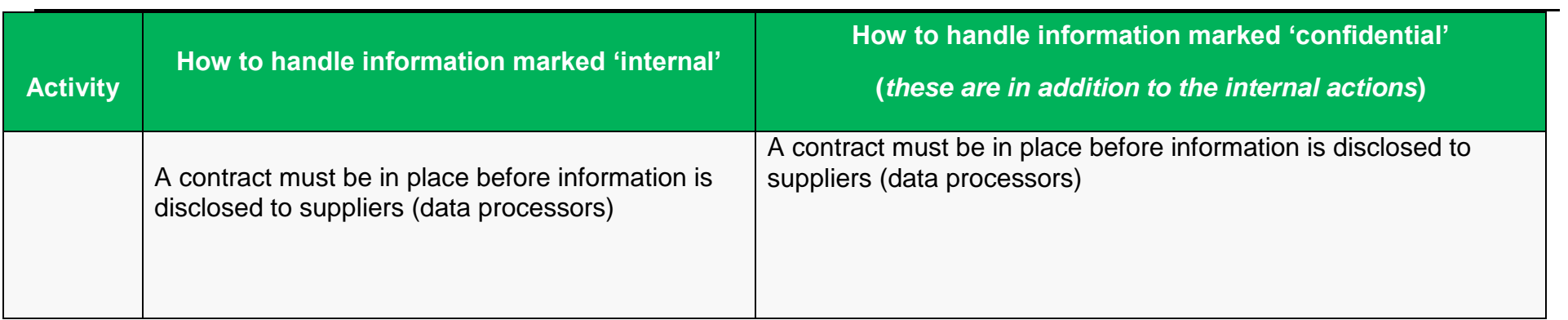